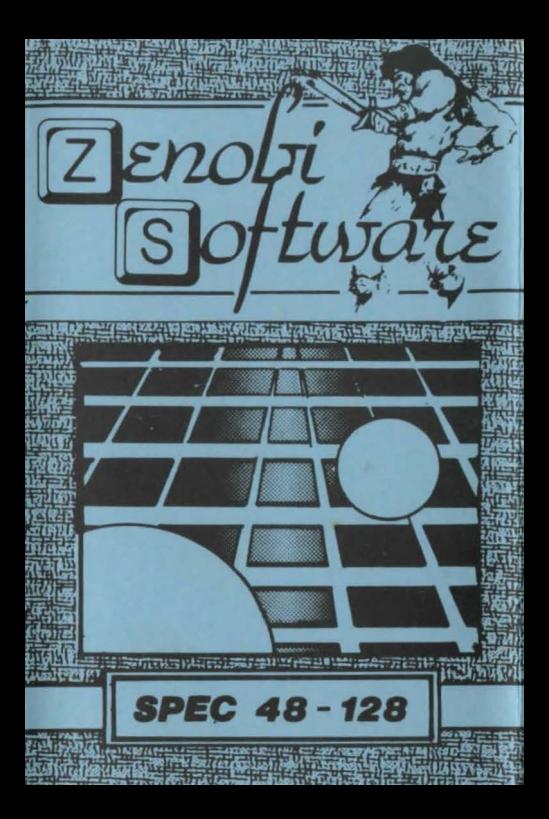

## LOADING INSTRUCTIONS

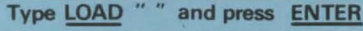

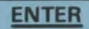

OR

## Use 'TAPE LOADER'option

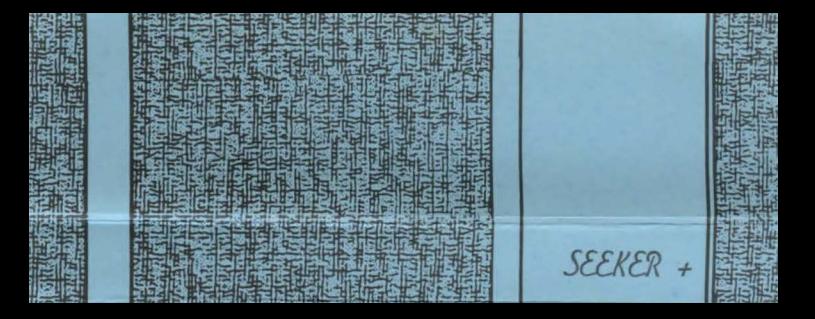